# LiVret UtiLisateur

## **POWECBOK**

FR

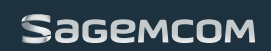

## **Préliminaires**

Cher client,

Vous venez d'acquérir une alimentation secourue SAGEMCOM et nous vous remercions de la confiance que vous nous accordez.

Ce matériel a été fabriqué avec le plus grand soin, si vous rencontrez des difficultés lors de son utilisation, nous vous recommandons de parcourir ce livret d'utilisation.

Pour votre confort et votre sécurité, nous vous engageons à lire attentivement le paragraphe suivant :

#### **Recommandations et consignes de sécurité**

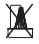

N'installez pas votre produit ni dans une pièce humide (salle d'eau, salle de bains, buanderie, cuisine, etc..) à moins de 1,50 m d'un point d'eau, ni en extérieur. Pour bénéficier d'une qualité audio optimale, votre téléphone doit être utilisé à une température comprise entre 15 °C et 35 °C.

 $\mathbb X$ 

Pour ne pas risquer d'endommager votre produit, utilisez uniquement des batteries du type NiMH 1.2 V 1500 mAh rechargeables homologuées de format AA, n'utilisez jamais de batteries non rechargeables. Placez les batteries dans le logement batteries de votre produit en respectant la polarité.

Les batteries usagées doivent être mises au rebut, conformément aux instructions du chapitre "Environnement" présent dans ce guide.

Le marquage CE atteste de la conformité du produit aux exigences essentielles de la directive 1999 / 5 / CE du Parlement et du Conseil Européen concernant les équipements hertziens et les équipements terminaux de télécommunication.

Vous pouvez consulter la déclaration de conformité sur le site **www.sagemcom.com** rubrique "**support**" ou la demander à l'adresse suivante :

#### **SAGEMCOM**

250, route de l'Empereur - 92500 Rueil-Malmaison- France

#### **PowerBox**

## **Découverte**

Placez le coffret devant vous, ouvrez l'emballage et vérifiez que les éléments suivants s'y trouvent :

- une PowerBox
- une trappe à batteries,
- trois batteries rechargeables,
- ce livret utilisateur.

#### **Votre PowerBox**

Le PowerBox permet à votre téléphone DECT d'être opérationnel même en cas de coupure de courant. L'automomie de votre Powerbox varie en fonction du<br>téléphone utilisé et peut atteindre 4 heures.

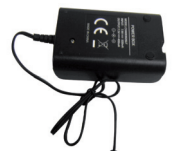

Si les Batteries de la PowerBox sont déchargées et que le courant n'est pas<br>rétablis votre stélénhone sera non votre téléphone sera non fonctionnel.

Les Batteries de la PowerBox se chargent quand celle-ci est alimentée.

*P* 

*P* 

La PowerBox est compatible avec les téléphones DECT:

D16T/V , D18T/V, D21T/V, D27T/V, D30T/ V, D35T/V, D32T/V, D37T/V, D34T/V, D56T/V et D67T/V

#### téléphone utilisé et peut atteindre 4 heures. **Insertion des batteries**

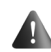

Il faut débrancher le cordon ligne de la base ainsi que l'alimentation électrique avant d'ouvrir la trappe batterie.

- Ouvrez la trappe du bloc batteries.
- Placez les batteries dans leur emplacement tout en respectant la polarité.
- Mettez en place la trappe du bloc batteries.

#### **PowerBox**

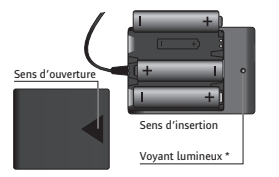

**\*** : Lorsque la PowerBox est alimentée (Les batteries sont en cours de charge), le voyant lumineux est éteint.

En cas de coupure de courant, le voyant lumineux s'allume (vert) et son intensité diminue progressivement en fonction de la charge des **batteries** 

Si les Batteries de la PowerBox sont déchargées et que le courant n'est pas rétabli, le voyant de votre PowerBox s'éteint et votre téléphone sera non fonctionnel.

Utilisez uniquement des batteries rechargeables homologuées du type NiMH AA.

A la première utilisation pour garantir une charge optimale, laissez la powerbox alimentée pendant au moins 12 heures. Pendant la charge, les batteries peuvent <sup>s</sup>'échauffer. Cet état est tout à fait normal et sans danger.

*P* 

*P* 

Le batteries usagées doivent être mise au rebut, conformément aux instructions de recyclage du paragraphe «Les piles et batteries» de ce livret.

#### **PowerBox**

#### **Durée de fonctionnement des piles**

La durée de fonctionnement des batteries peut aller jusqu'à 4 heures (dépend du téléphone alimenté, de l'utilisation...)

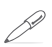

Pour bénéficier d'une plus grande autonomie des batteries lors d'une coupure de courant, il est conseillé de retirer le combiné de sa base.

#### **Installation du PowerBox**

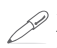

Pour raccorder la PowerBox à la prise secteur, il faut utiliser le bloc secteur de la base fournit avec votre téléphone.

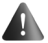

Débrancher le cordon ligne de la base dect avant de raccorder la bowerbox.

Raccordez l'extrémité du cordon du bloc secteur de la base sur le coté de la PowerBox (repères 2).

Raccordez le bloc secteur de la base à la prise secteur (repères 1).

Raccordez l'extrémité du cordon de la PowerBox à votre base (repères 3).

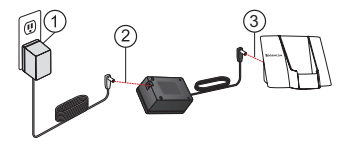

#### **Environnement**

La préservation de l'environnement est une<br>préoccupation essentielle de SAGEMCOM préoccupation essentielle de SAGEMCOM. SAGEMCOM a la volonté d'exploiter des installations respectueuses de l'environnement et a choisi d'intégrer la performance environnementale dans l'ensemble du cycle de vie de ses produits, de la phase de fabrication à la mise en service, l'utilisation et l'élimination.

#### **L'emballage**

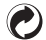

La présence du logo (point vert) signifie qu'une contribution est versée à un organisme national agréé, pour améliorer les infrastructures de récupération et de recyclage des emballages.

Pour faciliter ce recyclage, veuillez respecter les règles de tri mises en place localement pour ce type de déchets.

#### **Les piles et batteries**

Si votre produit contient des piles ou des batteries, ces dernières doivent être déposées dans les points de collecte désignés.

#### **Le produit**

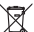

La poubelle barrée apposée sur le produit ou sur ses accessoires signifie qu'ils appartiennent à la famille des équipements électriques et électroniques.

A ce titre, la réglementation européenne vous demande de procéder à sa collecte sélective :

- Dans les points de distribution en cas d'achat d'un équipement équivalent.
- Dans les points de collecte mis à votre disposition localement (déchetterie, collecte sélective, etc.).

Ainsi, vous participez à la réutilisation et à la valorisation des Déchets d'Equipement Electriques et Electroniques qui peuvent avoir des effets potentiels sur l'environnement et la santé humaine.

#### **Garanties et dispositions exclusivement pour France et France Telecom**

**Si vous avez acheté votre produit dans une agence FRANCE TELECOM (agence FT, 1014 ou site Web) :**

Si vous désirez bénéficier de conseils ou d' informations quant à l'usage de ce terminal ou si vous faites face à une de panne de celui ci, **joignez l'assistance technique de France Telecom en appelant le 39 00\*\***.

Vous obtiendrez ainsi, à distance, l'information voulue auprès d'experts.

Si le diagnostic réalisé confirme un dysfonctionnement, la hot line vous indiquera les modalités d'échange du terminal auprès des services appropriés.

- Temps d'attente gratuit, puis prix d'une communication locale depuis une ligne fixe analogique France Telecom $^{(1)}$  . Coût variable selon opérateur.
- $(1)$  Le prix d'une communication locale depuis une ligne fixe analogique France Télécom en métropole ou depuis le service de téléphone par internet Orange est de 0,078 *€* TTC par appel, puis 0,028 *€* TTC par minute du lundi au vendredi de 8h à 19h hors jours fériés, et de 0,078 *€* TTC par appel, puis 0,014 *€* TTC par minute le reste du temps. Si l'appel est passé depuis une ligne d'un autre opérateur, consultez ses tarifs.

**Si vous avez acheté votre produit hors agence FRANCE TELECOM :**

Pour une prestation de garantie, veuillez vous adresser à votre distributeur ou au bureau d'assistance de **SAGEMCOM** 

Il faut présenter une preuve d'achat.

Veuillez utiliser votre appareil conformément aux prescriptions et dans des conditions d'utilisation normales. SAGEMCOM décline toute responsabilité pour toute utilisation non conforme aux prescriptions et pour les conséquences qui en découlent.

Pour tout mauvais fonctionnement, veuillez demander conseil à votre distributeur ou au bureau d'assistance de SAGEMCOM.

#### **A) Conditions générales de garantie**

Pendant la période de garantie de 12 -douze- Mois (3 -trois- Mois pour accessoires) SAGEMCOM prend à sa charge à partir de la date d'achat, sans facturation et à sa propre discrétion, les travaux de réparation et les coûts des pièces de rechange dans le cas où l'appareil présente des erreurs de fonctionnement qui peuvent être attribuées à un défaut de fabrication.

Hormis le cas où le client a conclu un contrat de maintenance avec SAGEMCOM pour l'appareil aux termes duquel les réparations sont effectuées au domicile du client, aucune réparation n'est faite au domicile du client. Le client doit expédier à ses propres frais l'appareil défectueux à l'adresse obtenue du distributeur ou **SAGEMCOM** 

Lorsqu'un produit est expédié pour réparation, une preuve d'achat doit être joint à l'expédition (sans modification, notes ou passages illisibles) dont il ressort que le produit est toujours sous garantie. Si aucune preuve d'achat n'est jointe à l'expédition, l'atelier de réparation SAGEMCOM prendra la date de fabrication comme référence pour déterminer le statut de garantie du produit.

Sous réserve des obligations légales, SAGEMCOM n'accepte aucune garantie implicite ou explicite qui n'a pas été mentionnée dans cette section et décline toute responsabilité pour les dommages directs ou indirects, matériels ou immatériels, qui sortent du cadre de la présente de garantie.

Si une disposition de la présente garantie s'avère être en tout ou en partie invalide ou illégale en vertu d'une infraction à l'encontre d'une prescription de protection du consommateur stipulée par la législation nationale, la validité et la légalité des autres dispositions de la présente garantie conservent leur plein et entier effet.

La garantie légale s'applique sans restriction, indépendamment de la garantie de réparation.

#### **B) Exclusions de garantie**

SAGEMCOM décline toute responsabilité au titre de la garantie en relation avec :

- Des dommages, défauts, pannes ou erreurs de fonctionnement pour une ou plusieurs des raisons suivantes :
	- le non-respect des instructions d'installation et d'utilisation.
	- les influences extérieures (y compris mais sans limitation :

coup de foudre, incendie, vibrations, vandalisme,

réseau électrique inapproprié / défectueux ou dégâts des eaux de tout type).

- modification de l'appareil sans l'autorisation écrite de SAGEMCOM.
- conditions de fonctionnement inappropriées, en particulier la température et l'humidité de l'air.
- réparation ou maintenance de l'appareil par des personnes non autorisées par SAGEMCOM.
- Usure de l'appareil et des composants à la suite d'une utilisation quotidienne normale.
- dommages qui peuvent être attribués à un emballage inadéquat ou défectueux de l'appareil renvoyé à SAGEMCOM.
- utilisation d'une nouvelle version logicielle sans l'autorisation préalable de SAGEMCOM.
- modification ou ajout apporté à l'appareil ou au logiciel sans l'approbation écrite préalable de **SAGEMCOM**
- les mauvais fonctionnements qui ne peuvent être attribués à l'appareil ni au logiciel installé dans l'ordinateur pour faire fonctionner l'appareil. Les problèmes de connexion liés à tel ou tel

#### **Garantie**

environnement, notamment :

- problèmes en relation avec l'accès et/ou le raccordement à Internet tels que, par exemple, les interruptions d'accès au réseau ou le mauvais fonctionnement lors du raccordement de l'abonné ou de son interlocuteur.
- problèmes de transmission (par exemple, couverture géographique insuffisante de la région de la part de l'émetteur, interférences ou mauvaises connexions).
- erreurs du réseau local (câblage, serveur, postes de travail) ou erreurs au niveau du réseau de transmission (comme par exemple, mais sans limitation, interférences, mauvais fonctionnement ou mauvaise qualité du réseau).
- modification des paramètres du réseau de radiocommunications après la vente du produit.
- défauts de fonctionnement du fait de l'entretien normal de l'appareil (comme décrit dans le manuel de l'utilisateur fourni), ainsi que des erreurs de fonctionnement qui peuvent être attribuées à l'omission d'une révision générale.
- Les coûts des travaux d'entretien sont en tous les cas à la charge du client.
- Erreurs de fonctionnement qui peuvent être attribuées à l'utilisation de produits, de consommables ou d'accessoires non compatibles.

#### **C) Réparations hors garantie**

Dans les cas visés sous point B et à l'issue de la période de garantie, le client est tenu de se faire établir un devis par un centre de réparation SAGEMCOM autorisé.

Les coûts de réparation et d'expédition sont à la charge du client.

Les conditions stipulées ci-dessus sont valables pour autant qu'aucune autre clause écrite n'ait été conclue avec le client et uniquement en France.

#### **Bureau d'assistance : 01 70 48 04 83 www.sagemcom.com**

#### **Garantie**

#### **Garanties et dispositions**

#### **exclusivement pour Sonatel (SENEGAL)**

**Si vous avez acheté votre produit dans une agence Sonatel, une boutique Orange ou en ligne via le 1441 ou le site orange :**

Si vous désirez bénéficier de conseils ou d'informations quant à l'usage de ce terminal, appelez le 1441.

Votre produit est garanti par Sonatel sur 6 mois.

S'il s'agit d'une de panne de celui ci, **joignez l'assistance technique de Sonatel en appelant le 1413**.

Selon le dysfonctionnement constaté et les conditions générales de SAV définies par Sonatel, la hot line vous indiquera les modalités d'échange du terminal auprès des services appropriés.

#### **ATTENTION :**

IL Y A DANGER D'EXPLOSION S'IL Y A REMPLACEMENT INCORRECT DE LA BATTERIE.

REMPLACER UNIQUEMENT AVEC UNE BATTERIE DU MÊME TYPE OU D'UN TYPE ÉQUIVALENT.

METTRE AU REBUT LES BATTERIES USAGÉES CONFORMÉMENT AUX INSTRUCTIONS.

### **CAUTION :**

RISK OF EXPLOSION IF BATTERY IS REPLACED BY AN INCORRECT TYPE.

DISPOSE OF USED BATTERIES ACCORDING TO THE INSTRUCTIONS.

Livret d'utilisation - Document non contractuel

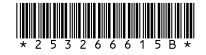

#### **SAGEMCOM**

Société par actions simplifiée au capital de 158.291.895 € - 440 294 510 RCS PARIS 250, route de l'Empereur - 92500 Rueil-Malmaison - France

www.sagemcom.com